## **rs\_detail**

Материал из xrWiki

Отрисовывать ли детальные объекты (траву, камешки и т.д.). По умолчанию включено.

Работает в отладочной версии движка.

## **Команда**

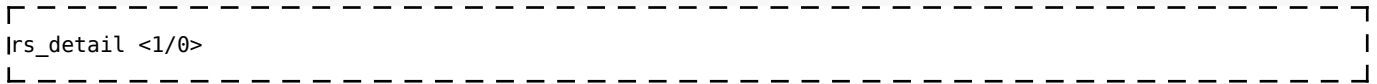

Источник — [«https://xray-engine.org/index.php?title=rs\\_detail&oldid=725»](https://xray-engine.org/index.php?title=rs_detail&oldid=725)

[Категория:](http://xray-engine.org/index.php?title=%D0%A1%D0%BB%D1%83%D0%B6%D0%B5%D0%B1%D0%BD%D0%B0%D1%8F:%D0%9A%D0%B0%D1%82%D0%B5%D0%B3%D0%BE%D1%80%D0%B8%D0%B8)

[Консольные команды](http://xray-engine.org/index.php?title=%D0%9A%D0%B0%D1%82%D0%B5%D0%B3%D0%BE%D1%80%D0%B8%D1%8F:%D0%9A%D0%BE%D0%BD%D1%81%D0%BE%D0%BB%D1%8C%D0%BD%D1%8B%D0%B5_%D0%BA%D0%BE%D0%BC%D0%B0%D0%BD%D0%B4%D1%8B)

- Страница изменена 30 декабря 2017 в 16:43.
- К этой странице обращались 1861 раз.
- Содержимое доступно по лицензии [GNU Free Documentation License 1.3 или более поздняя](http://xray-engine.org/index.php?title=License) (если не указано иное).

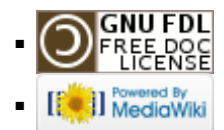